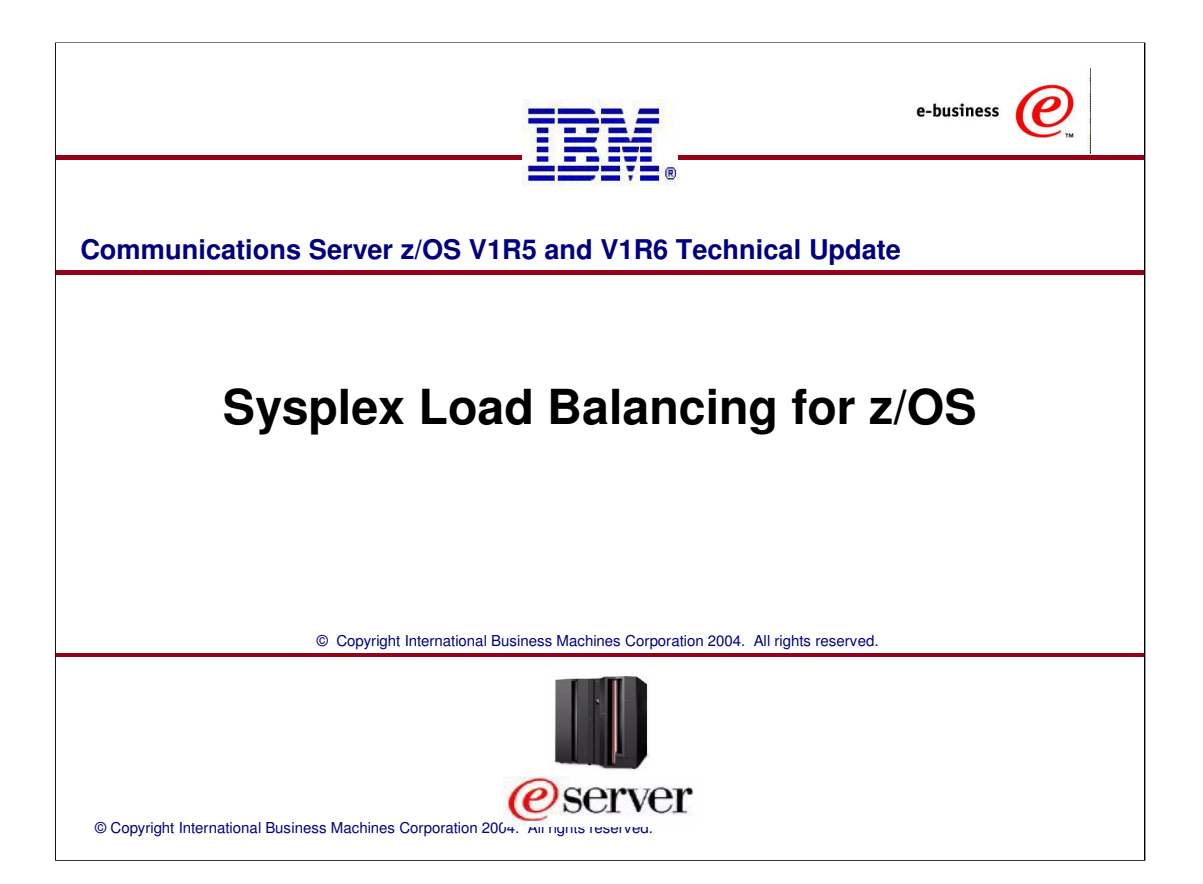

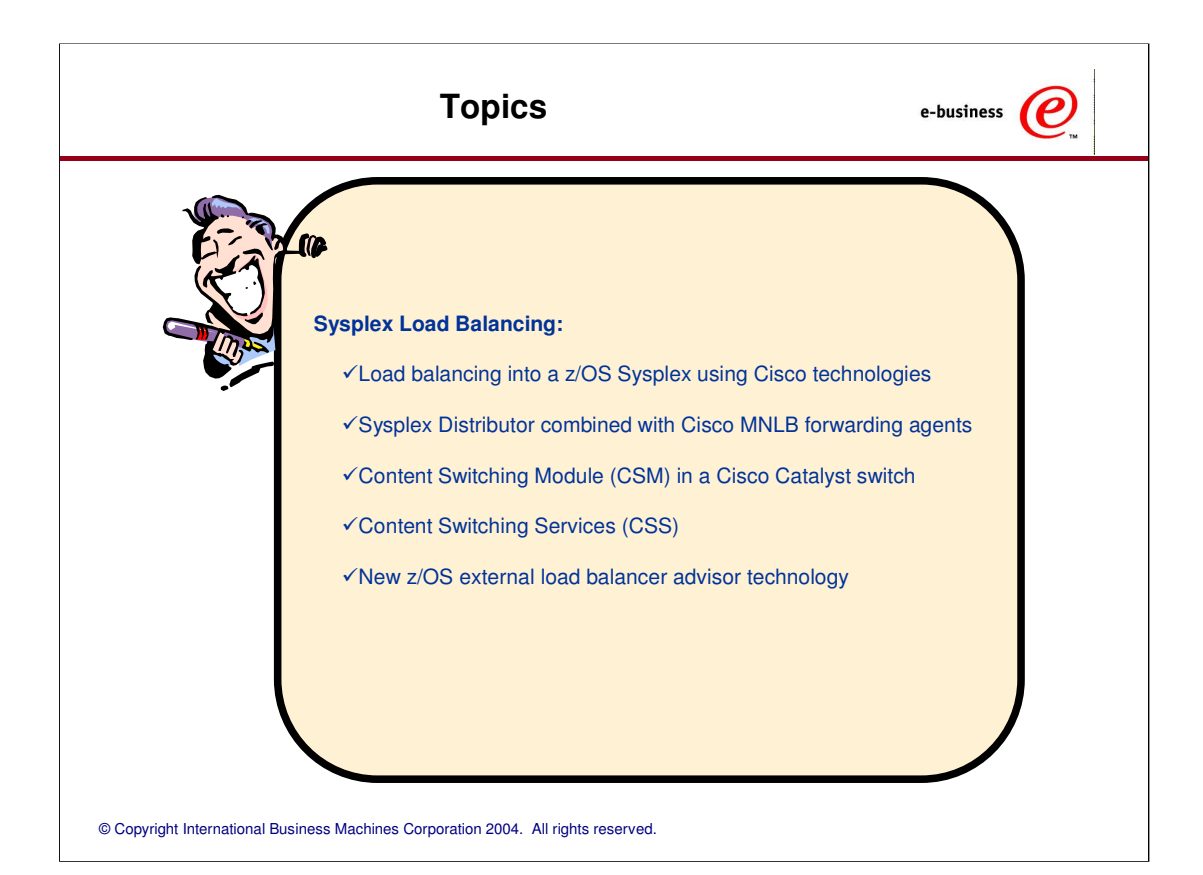

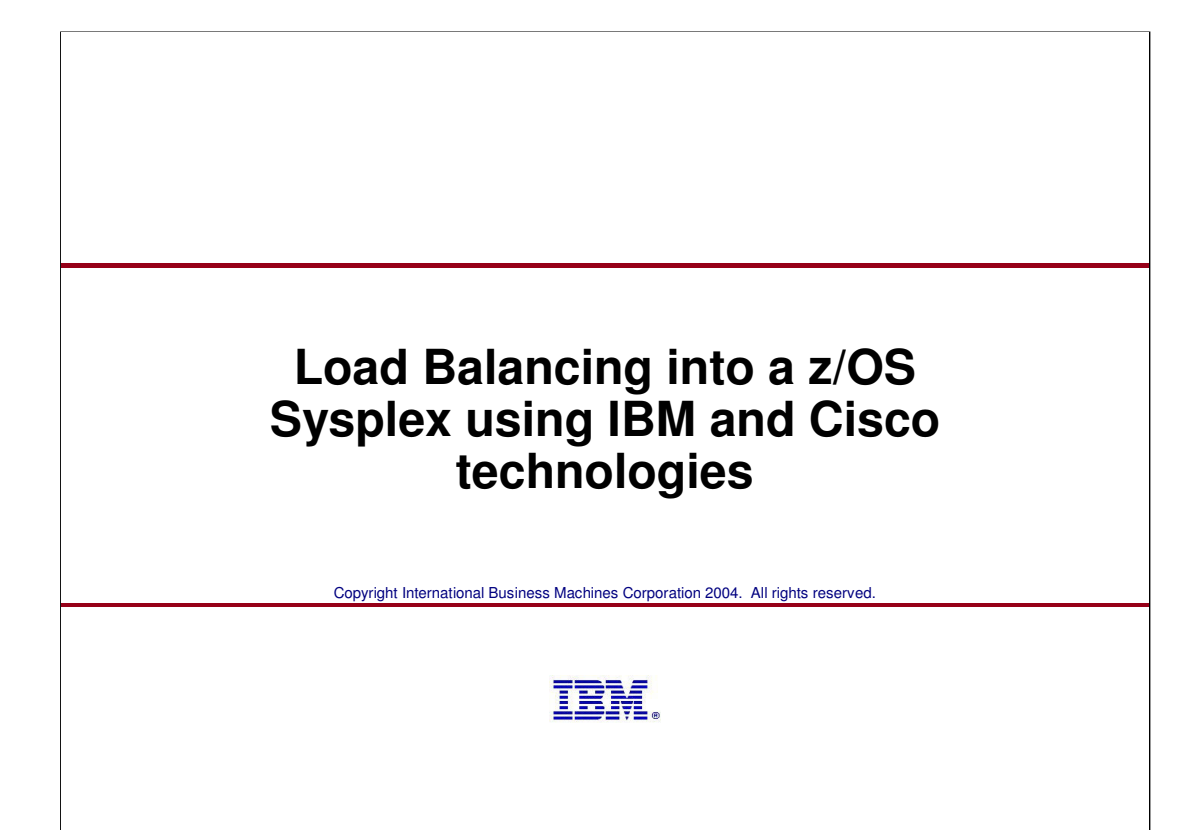

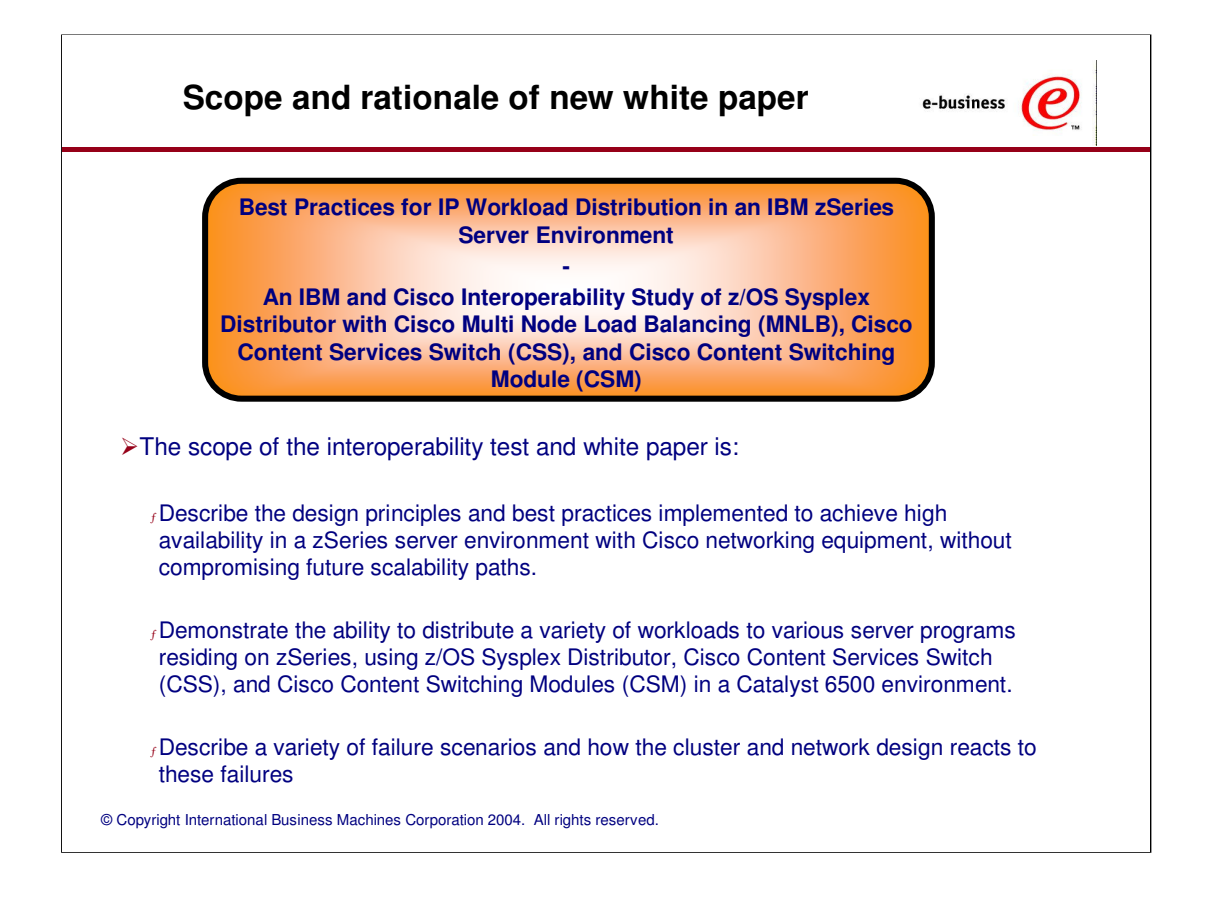

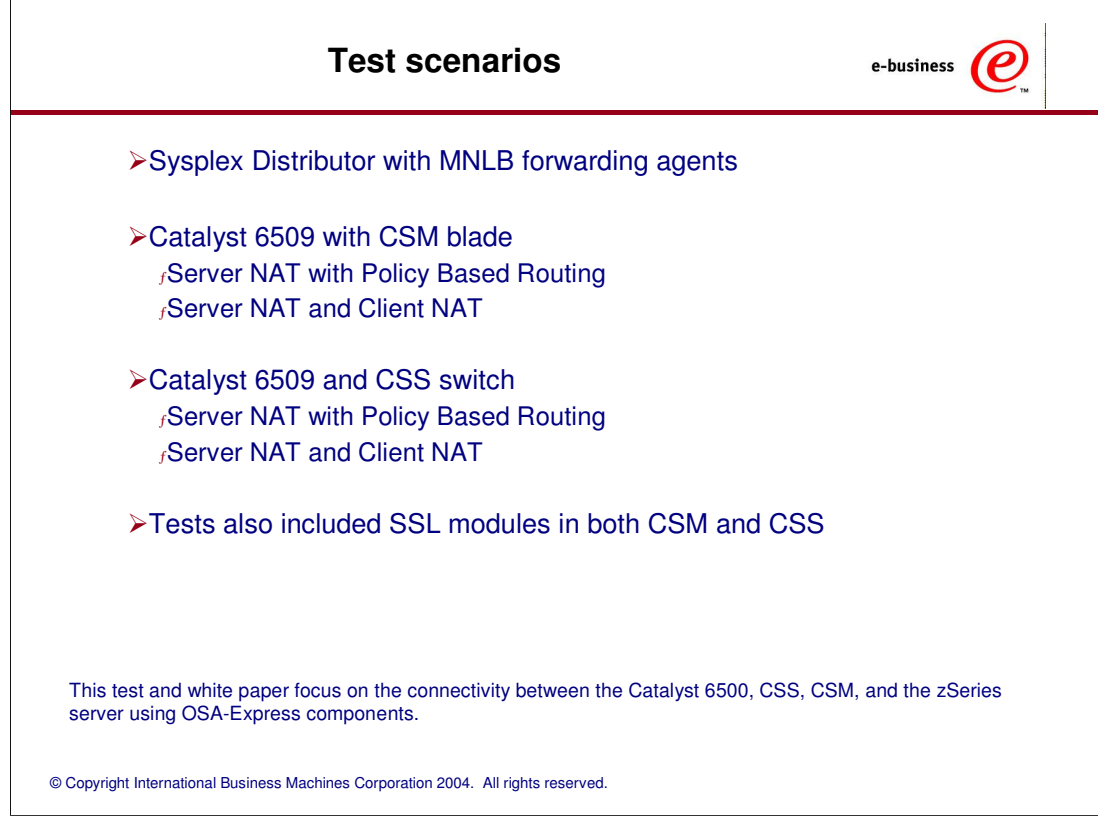

### **Sysplex Distributor/MNLB using dispatch mode forwarding - basics**

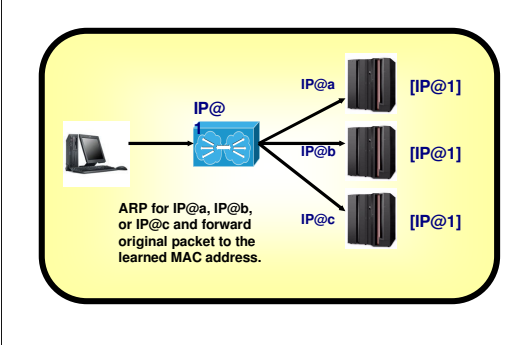

Sysplex Distributor is a disptach mode technology

 $f$ A distributed VIPA is transparently replicated to all LPARs in the Sysplex, but only the distributing LPAR advertizes it to the network

Dispatch mode is also known as MAC-level forwarding.

© Copyright International Business Machines Corporation 2004. All rights reaetbedund traffic)

e-business  $\epsilon$ 

- > The server cluster IP address (IP@1) is from a networking point of view owned by the loadbalancing node
- > The load-balancer forwards inbound IP packets by selecting an appropriate next-hop IP address to route the packet to - there will be one configured next-hop IP address per server instance in the cluster
- $f$  If servers are directly connected that means ARPing for the next-hop address and forwarding the original packet (including its original destination IP address) towards that discovered MAC address
- -Only layer-4 load-balancing supported (TCP connections)
- -If servers are more than one-hop away from the load-balancer, then some encapsulation technology is needed to forward the packets (such a Generic Routing Encapsulation - GRE)
- -No restrictions on outbound path from server instances (no NATing of either inbound or

## **CSM and CSS using Directed Mode - basics**

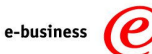

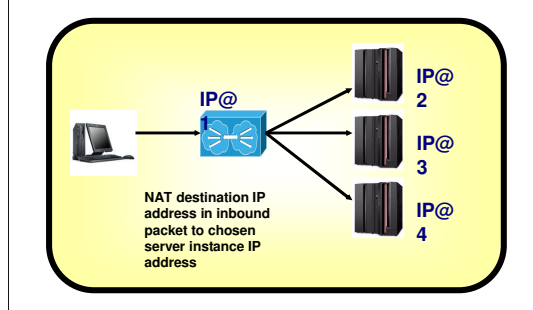

CSM and CSS are almost always configured to operate in directed mode

- $f$ They can be configured to operate in dispatch mode, but normally do not operate in that mode with a z/OS Sysplex due to issues with shared OSAs:
	- –None of them are able to use GRE, which is required if OSA ports are shared
	- –If OSA ports are not shared, then both CSM and CSS can be configured to
	- operate correctly using dispatch mode

- > The server cluster IP address (IP@1) is owned by the load-balancing node
- > The load-balancer forwards inbound IP packets by selecting an appropriate server instance specific IP address and changes the destination IP address in the inbound packets to that of the chosen server instance (performs server NAT)
- -Outbound packets must be routed back via the load balancer for it to change the server IP address to the cluster IP address
- -Layer-4 to layer-7 load-balancing is supported
- >No restrictions on network topology between the load balancer and the server nodes

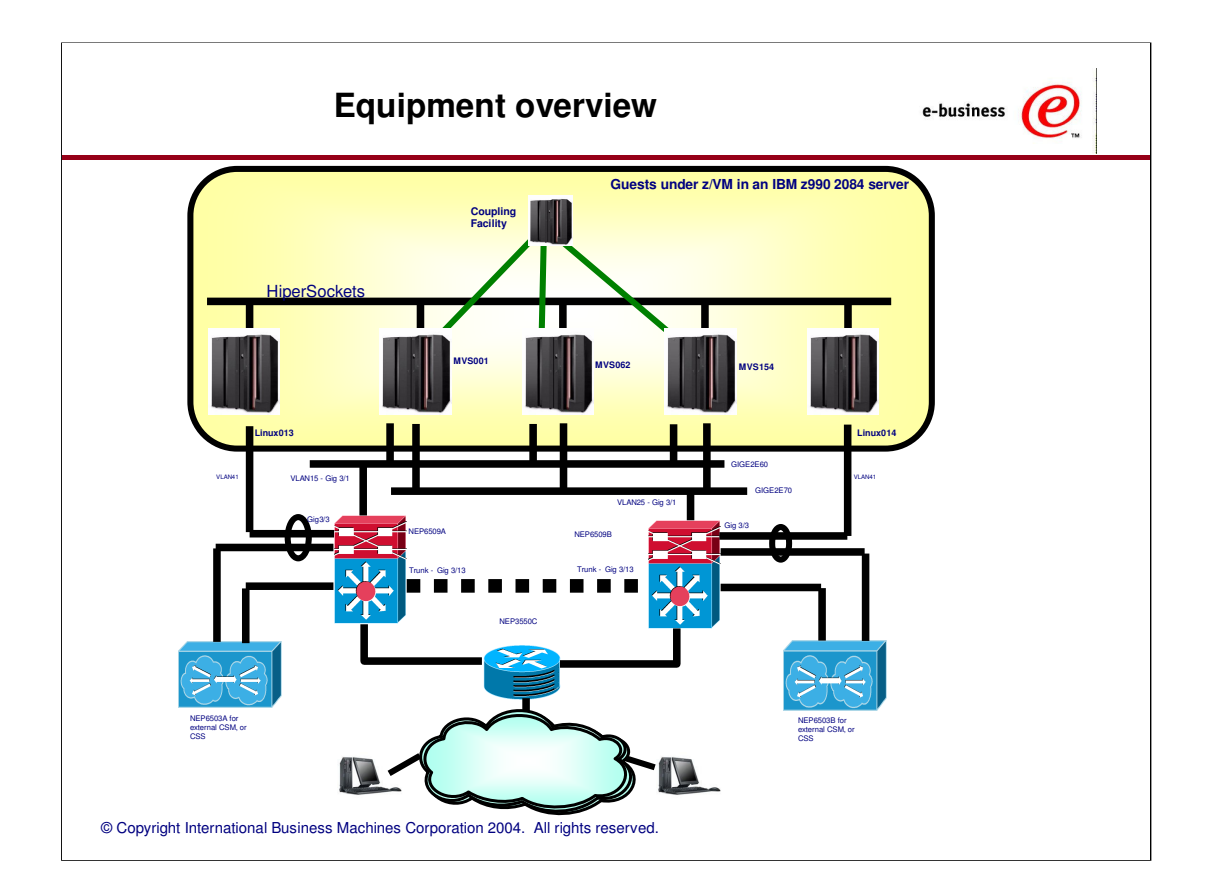

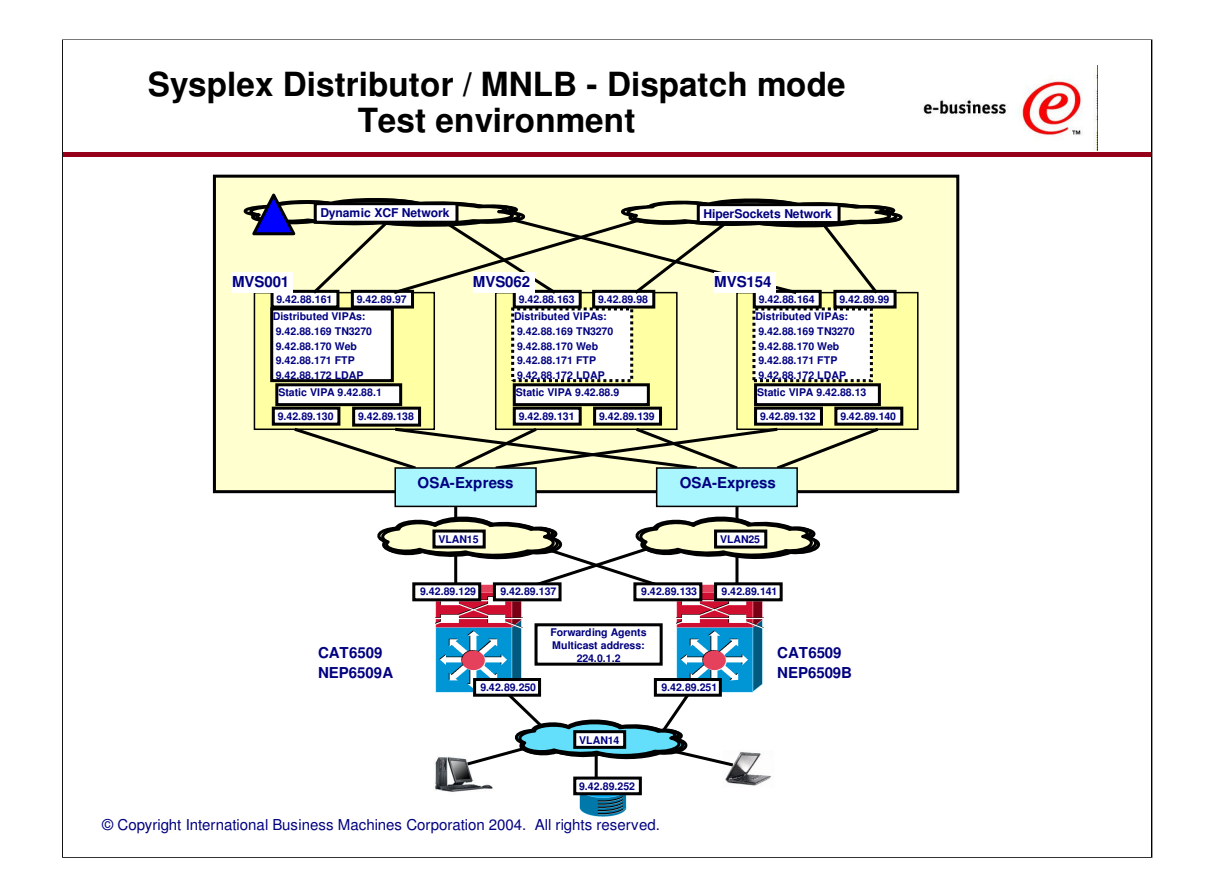

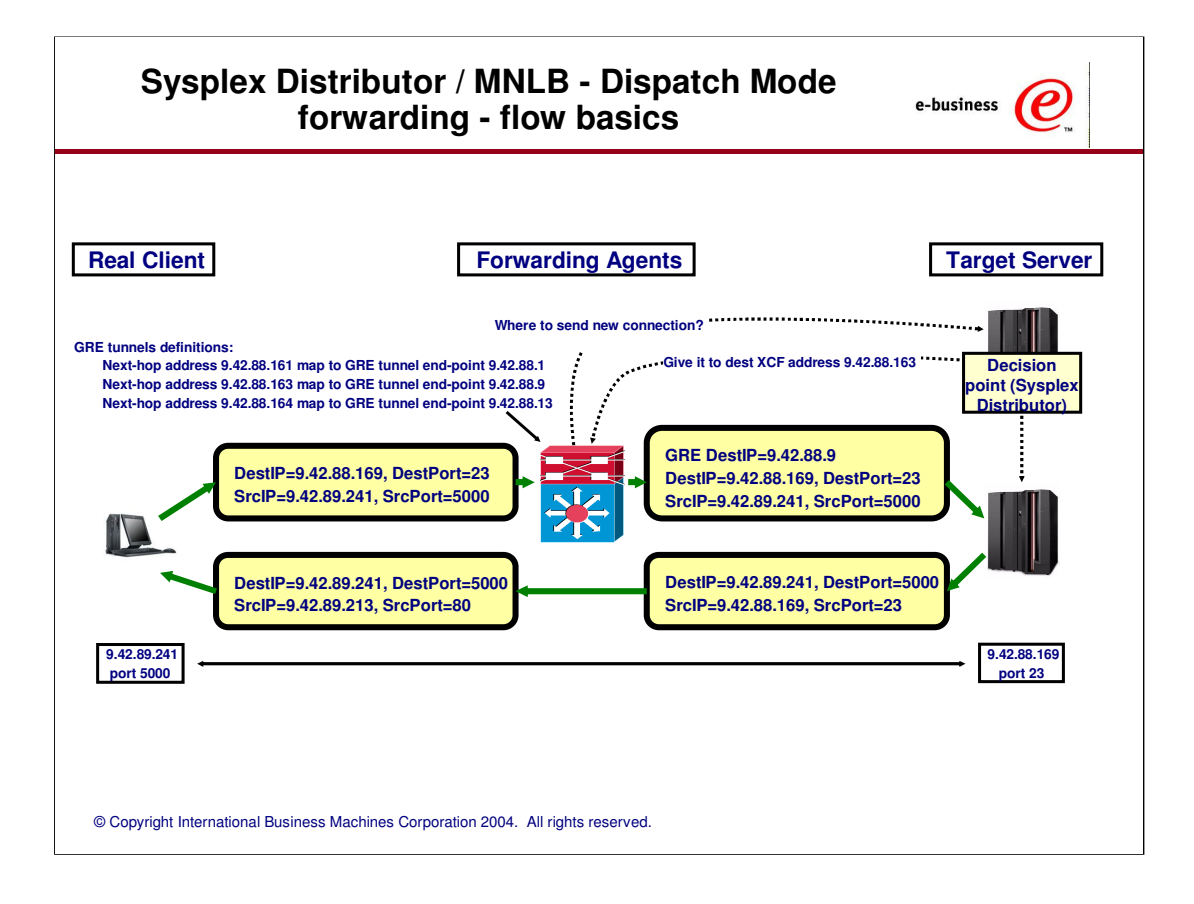

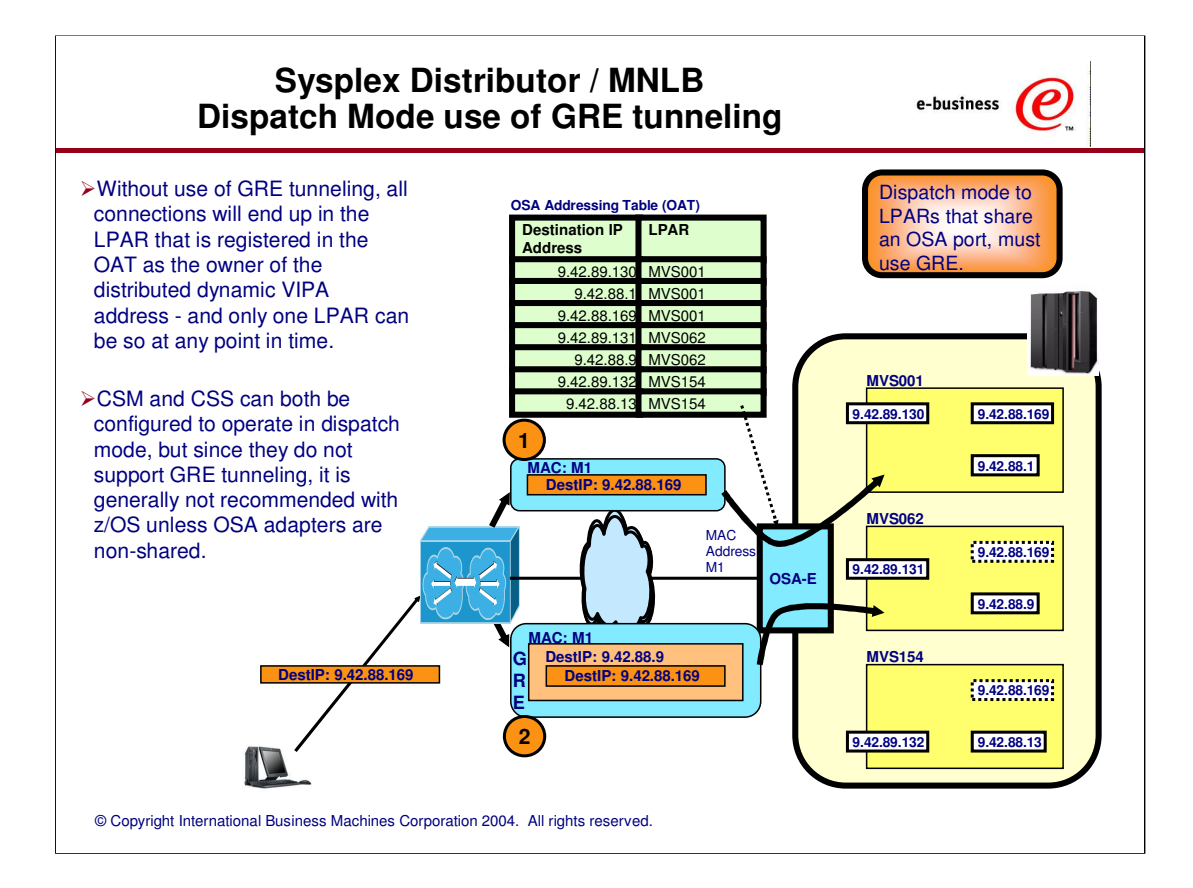

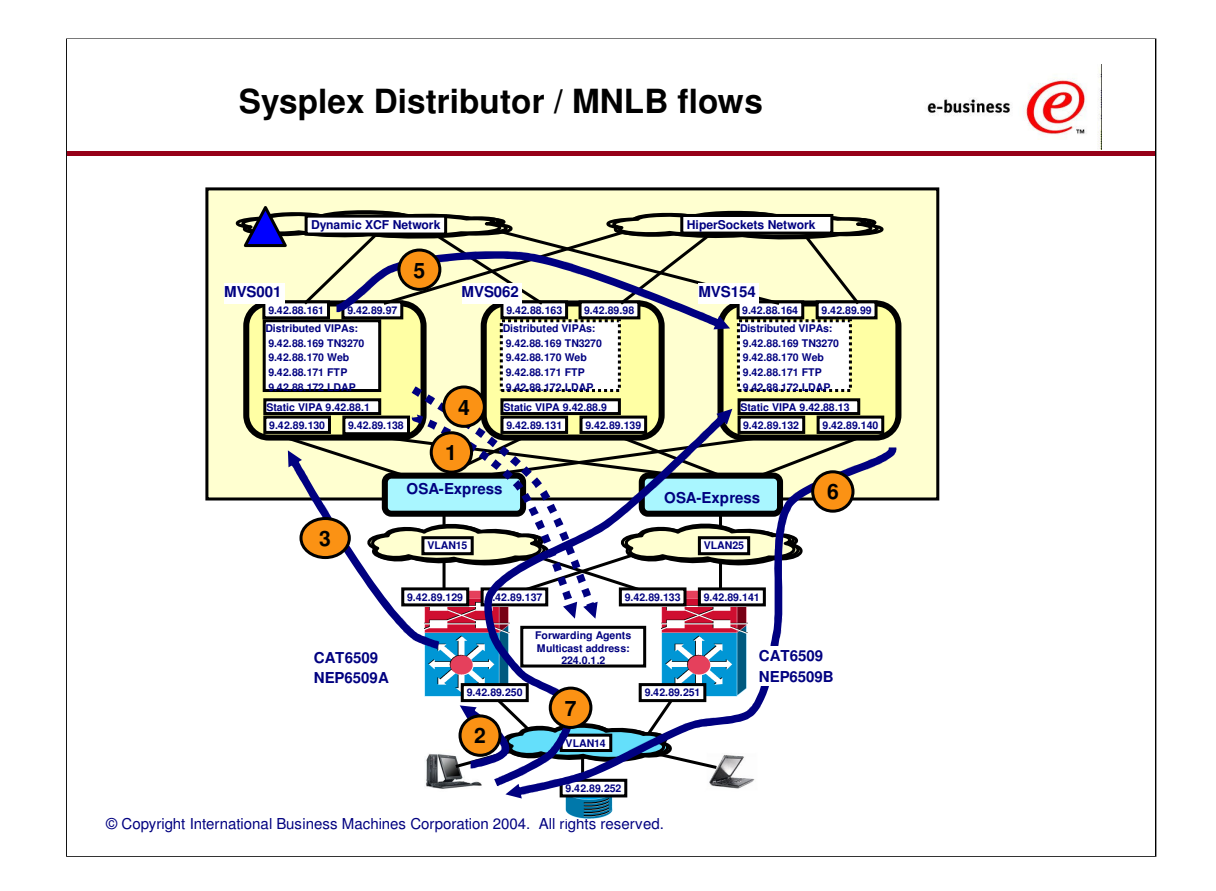

## **Sysplex Distributor / MNLB Dispatch Mode forwarding - key points**

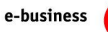

 $\boldsymbol{\rho}$ 

- -Is based on Dispatch mode forwarding also known as MAC-level forwarding
- -Load balancing decision point is inside the z/OS Sysplex and can take real-time server availability and LPAR capacity into consideration
- -First SYN packet of a new inbound connection is routed via the Sysplex Distributor node and XCF to the target node. Succeeding packets per connection are routed directly from the 6509s to the target nodes
- -Server IP address and client IP address are never NATed there is no requirement for outbound packets to be routed via any specific path
- -Dispatch mode forwarding must be combined with use of Generic Routing Encapsulation to overcome one-hop away and shared OSA limitations

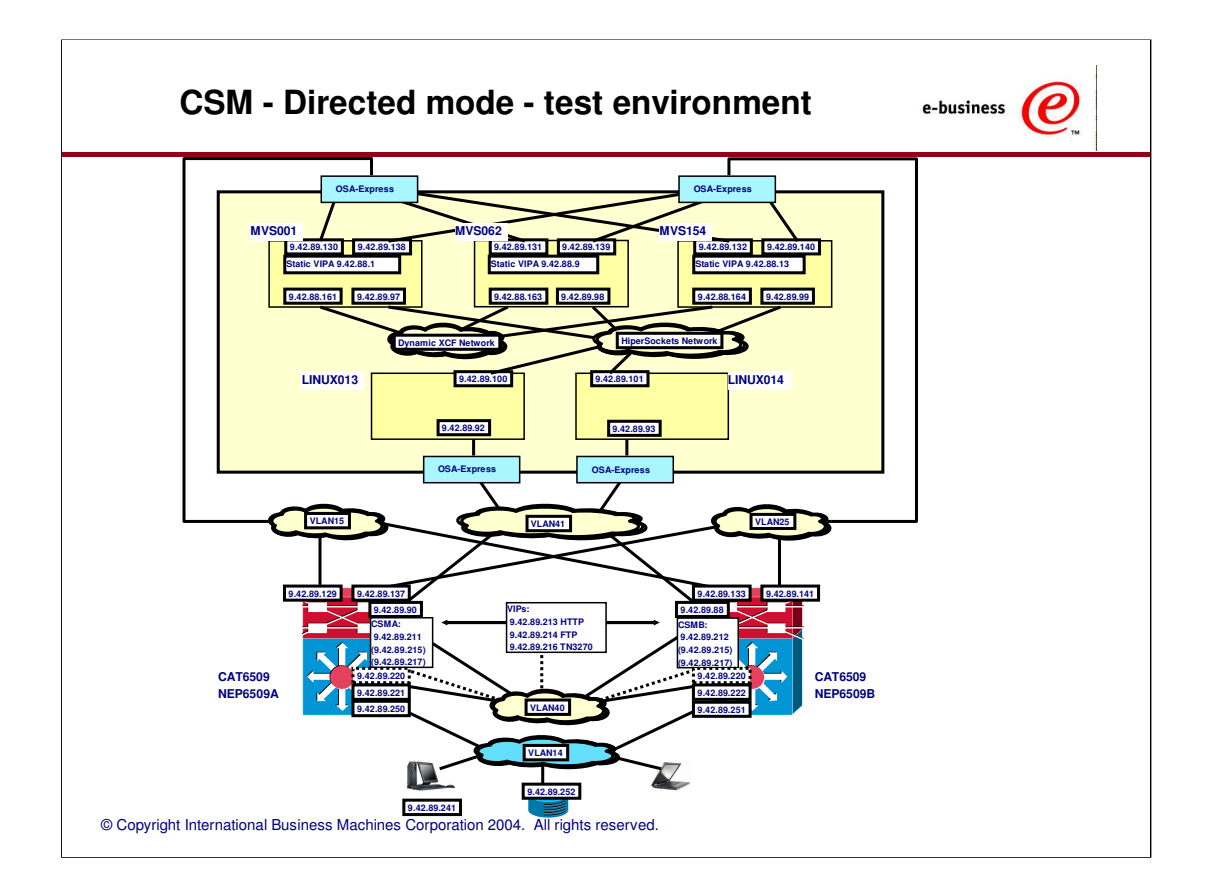

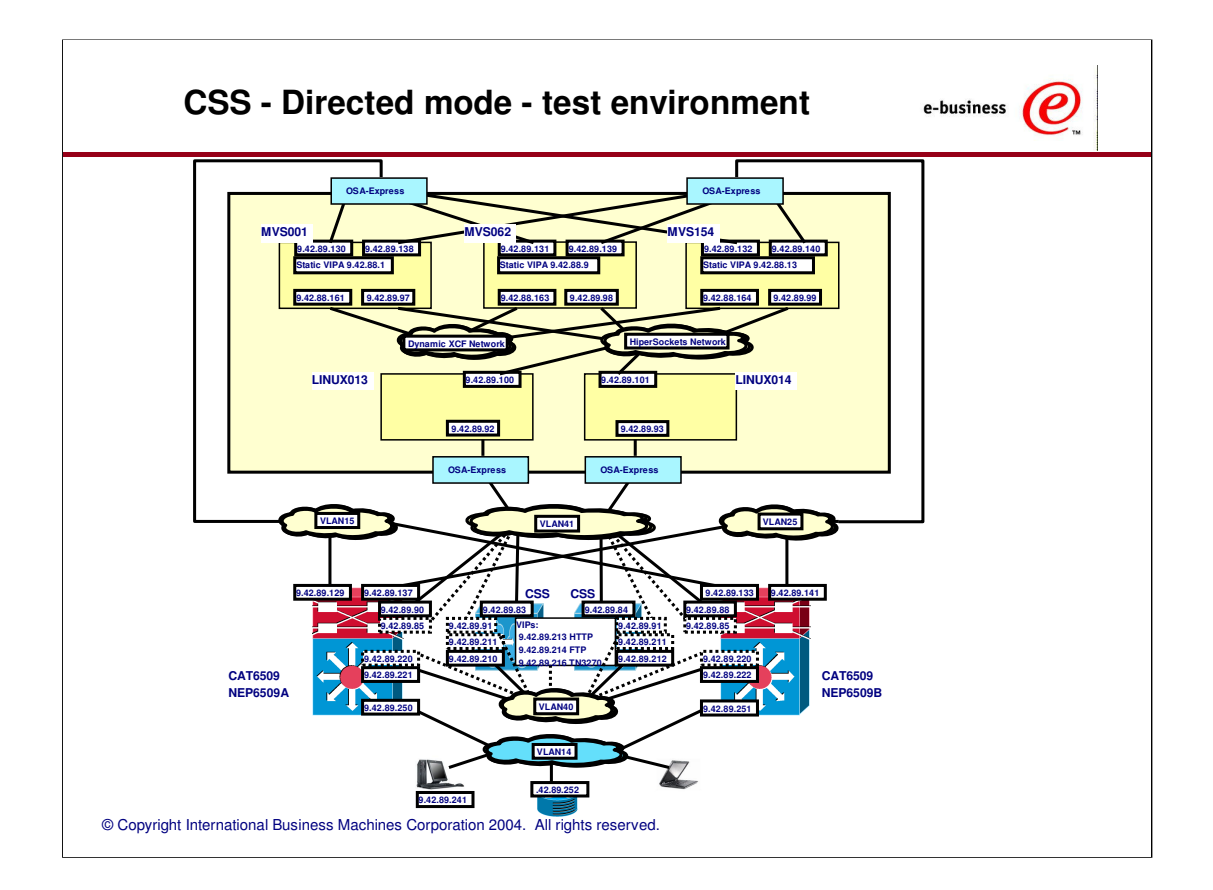

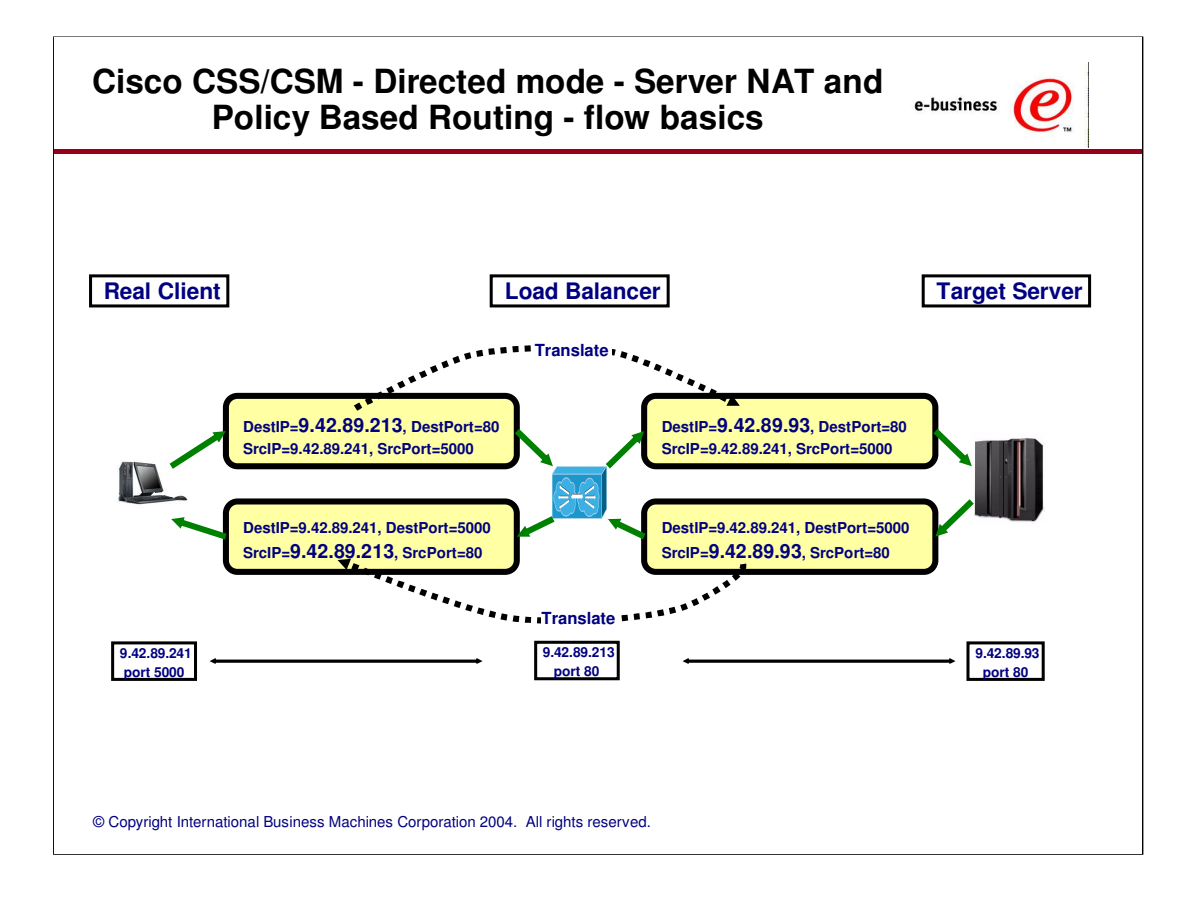

### **Cisco CSS/CSM - Directed mode - Server NAT and Policy Based Routing - key points**

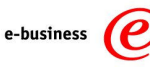

- > Only the server IP address is NATed (destination IP address on inbound and source IP address on outbound)
- -Policy-based routing in routing infrastructure re-directs outbound IP packets from target servers to the load-balancer so it can NAT the source IP address in outbound packets
- -Outbound packets that do not need NATing of the source IP address are routed using normal IP routing table processing
- -Real client IP address information is available to target servers

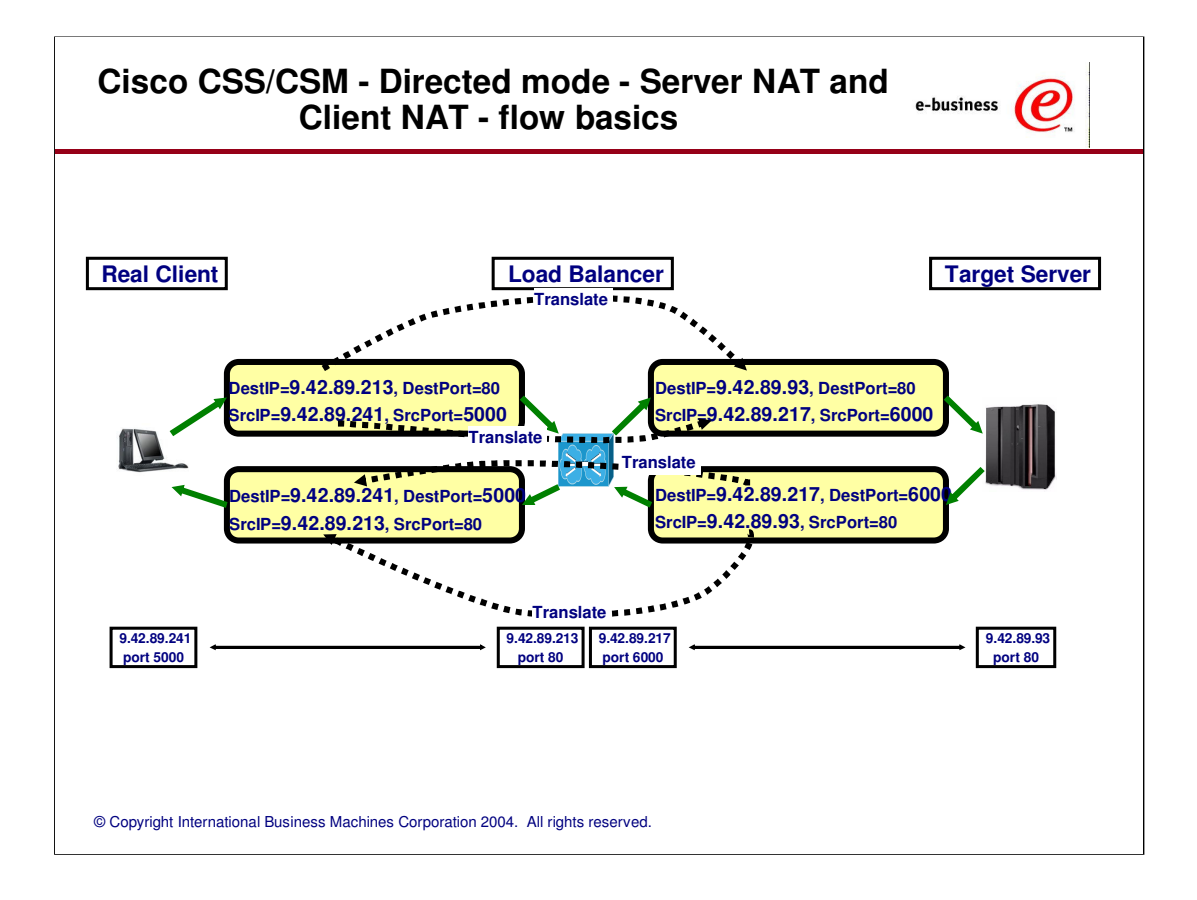

### **Cisco CSS/CSM - Directed mode - Server NAT and Client NAT - key points**

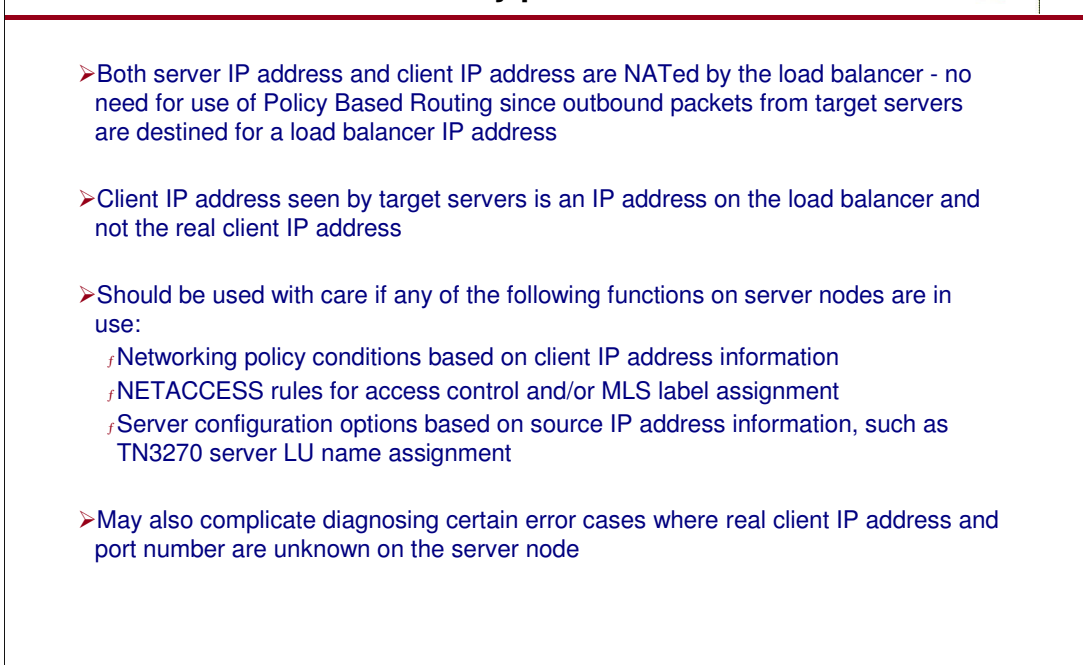

e-business  $\bigcirc$ 

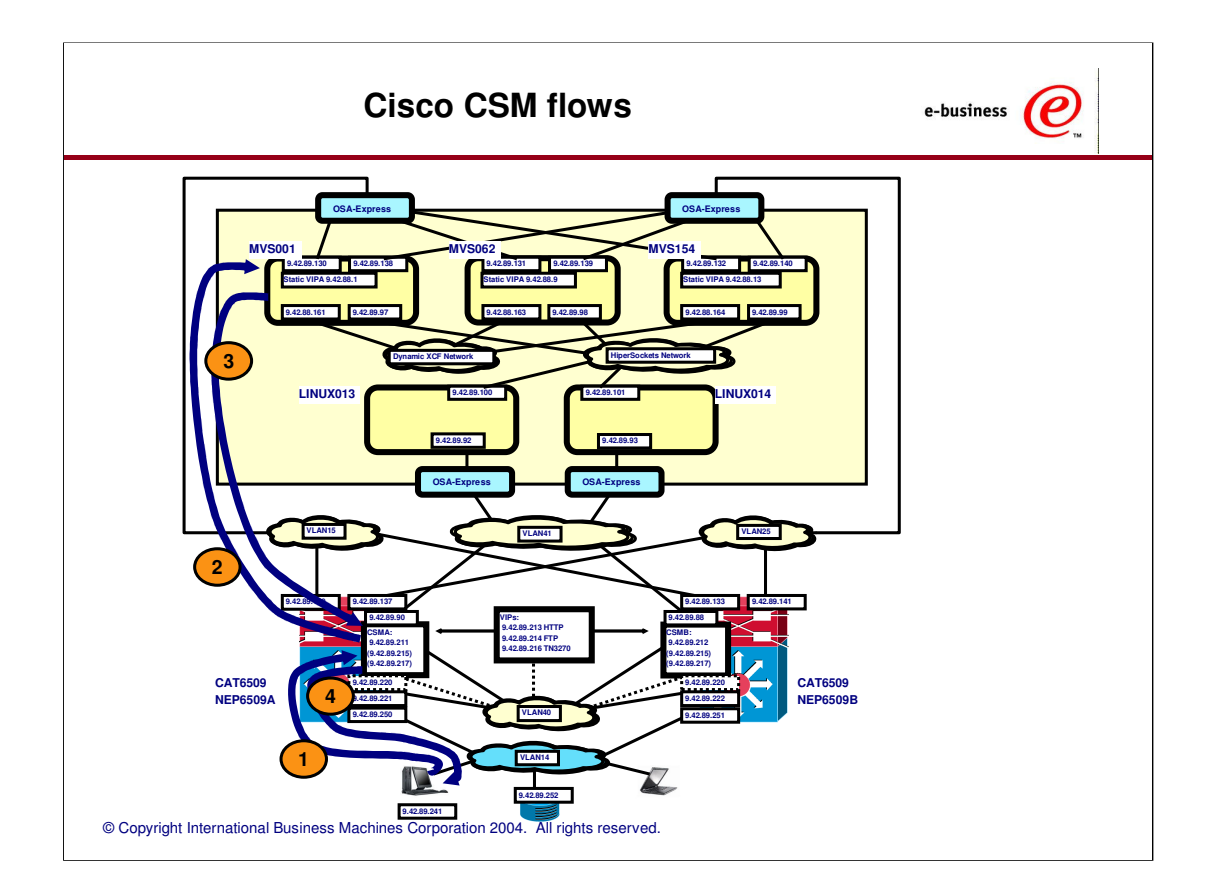

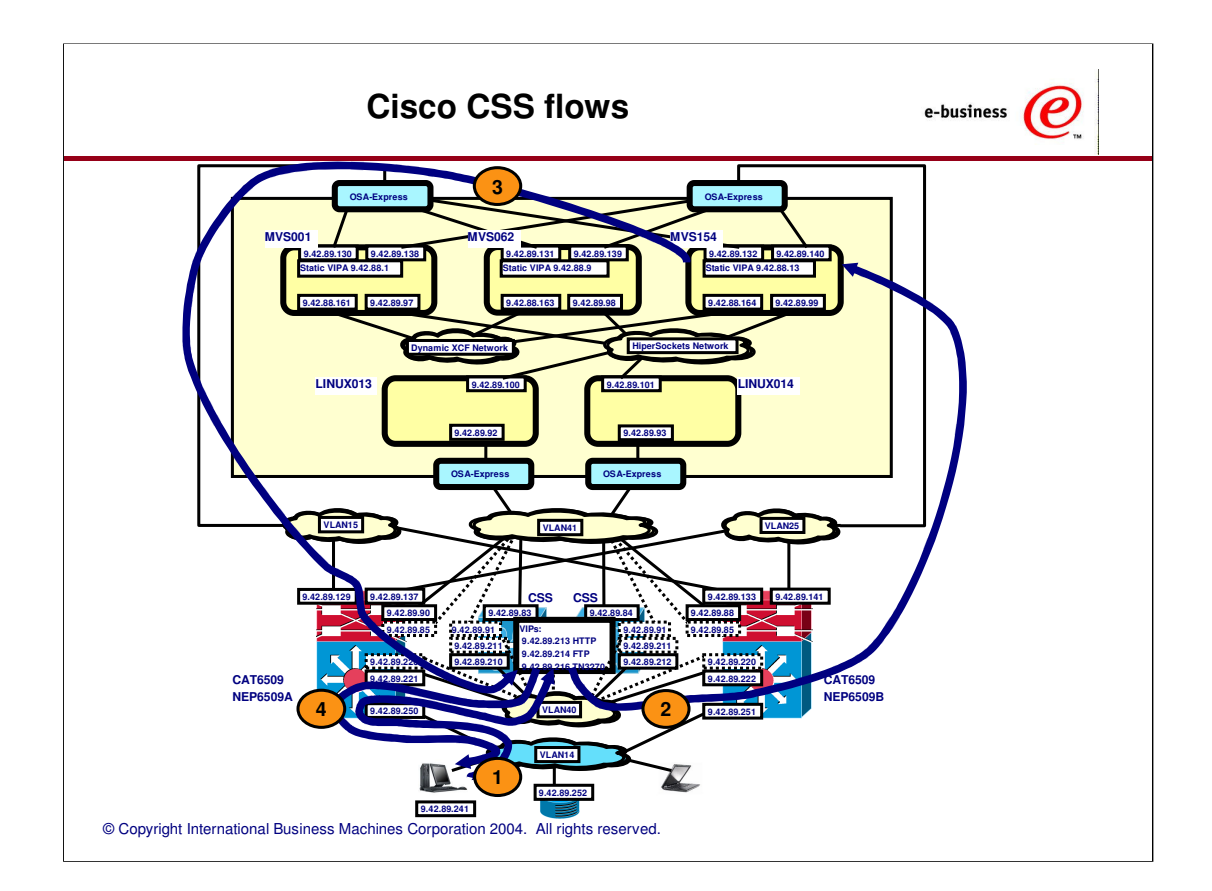

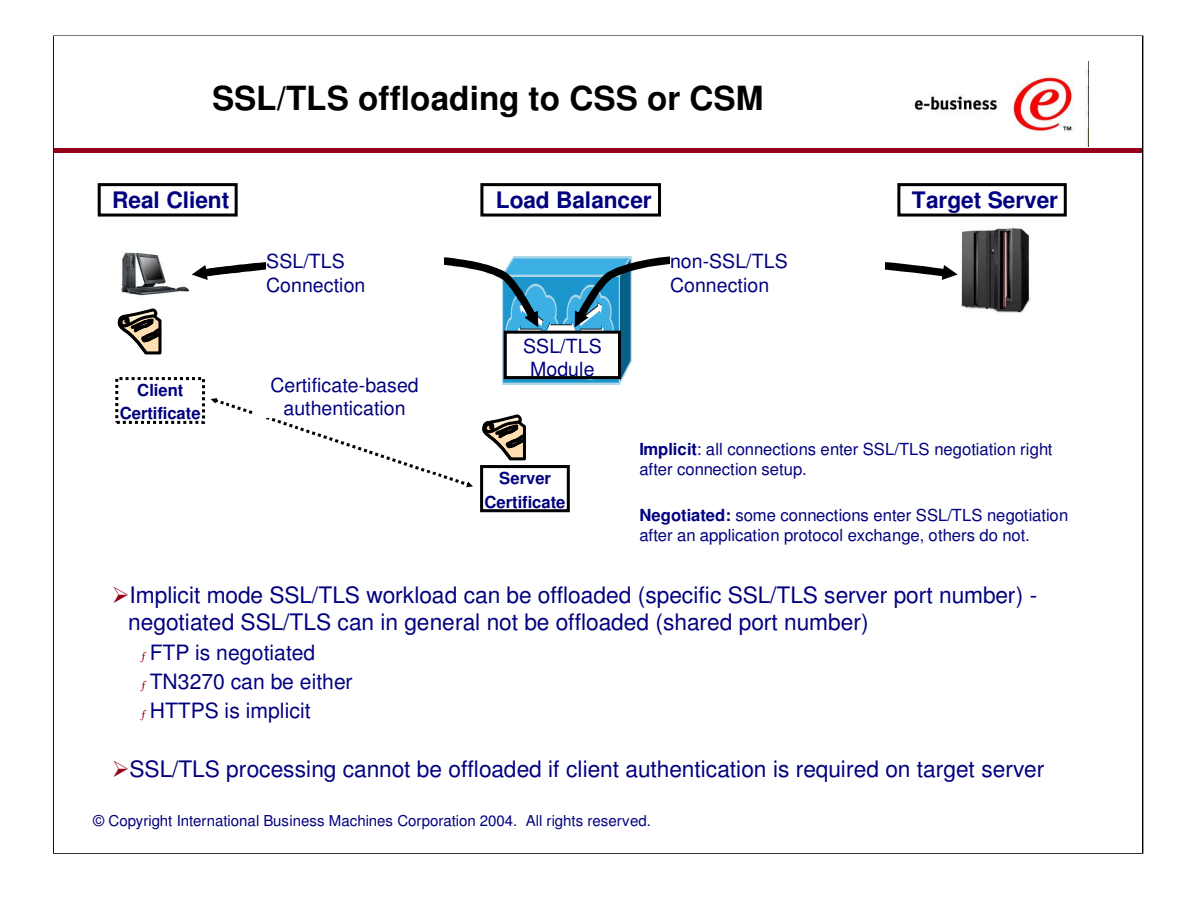

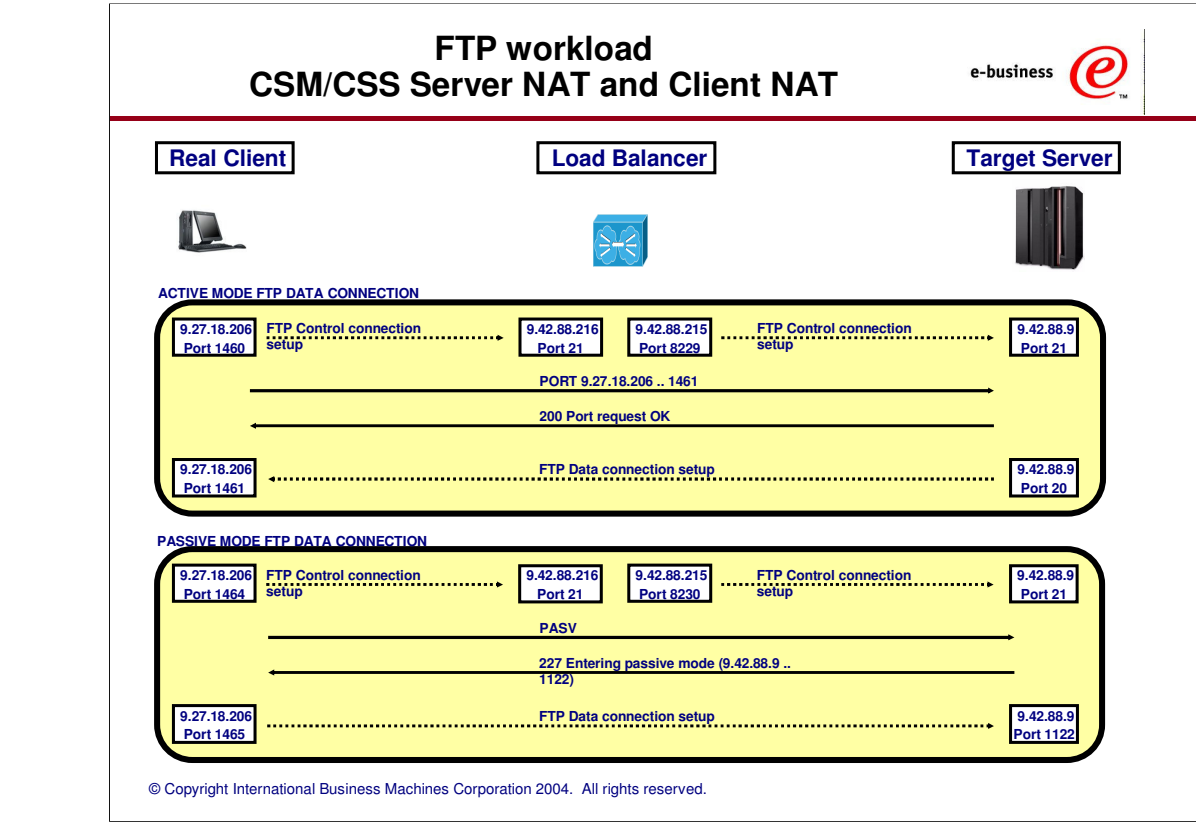

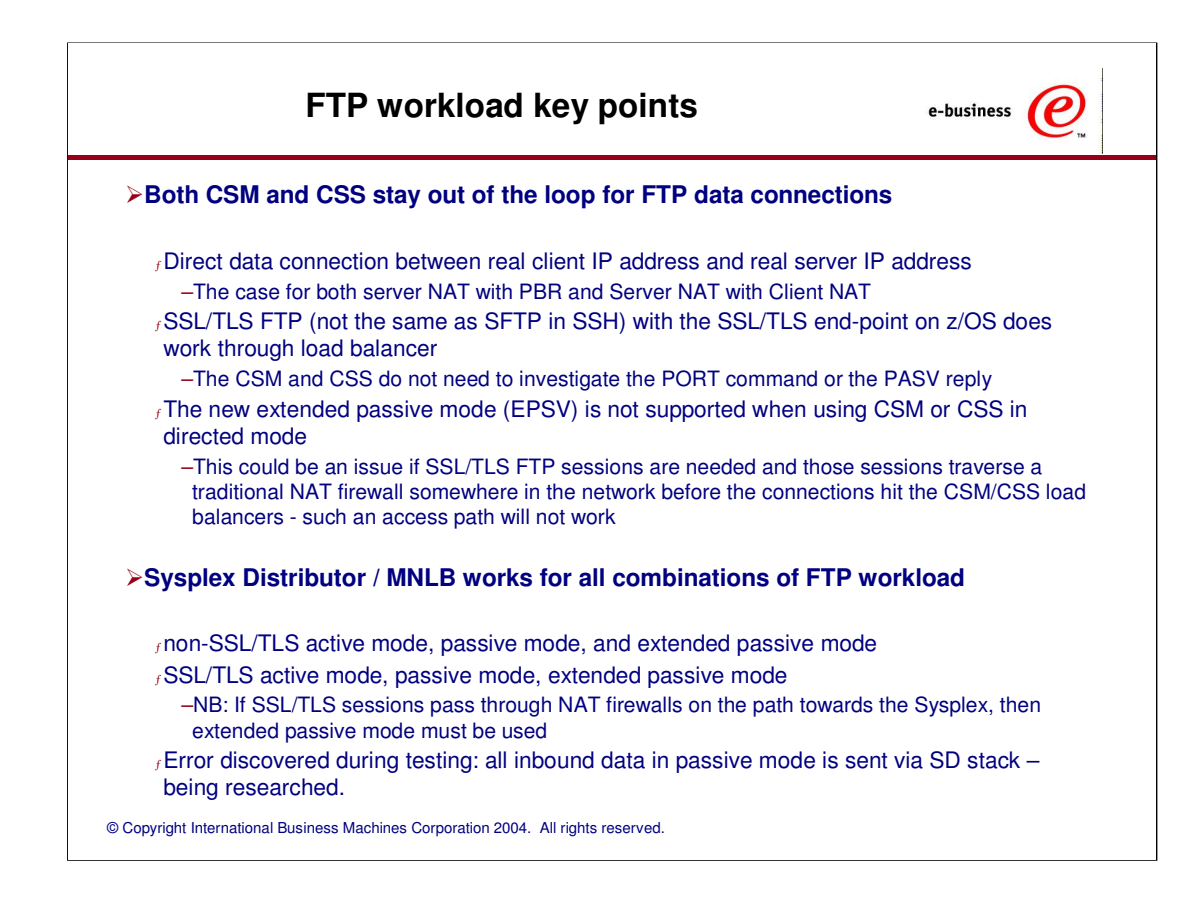

### **Assigning LU names when connection balancing TN3270 connections**

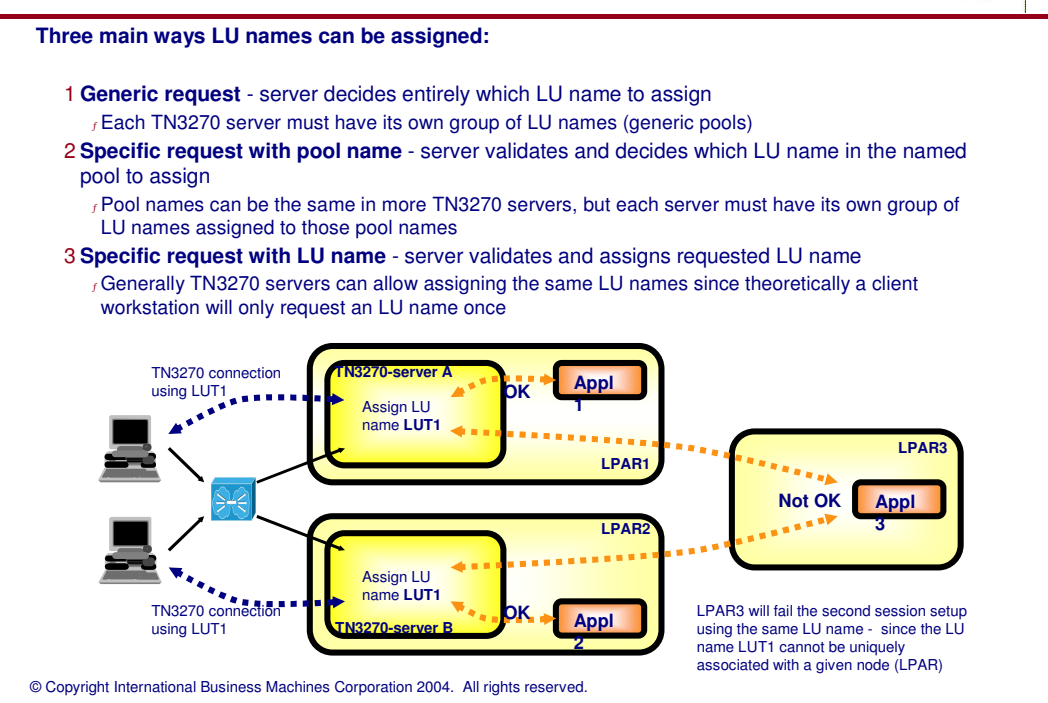

 $e$ -business  $\left(\boldsymbol{e}\right)$ 

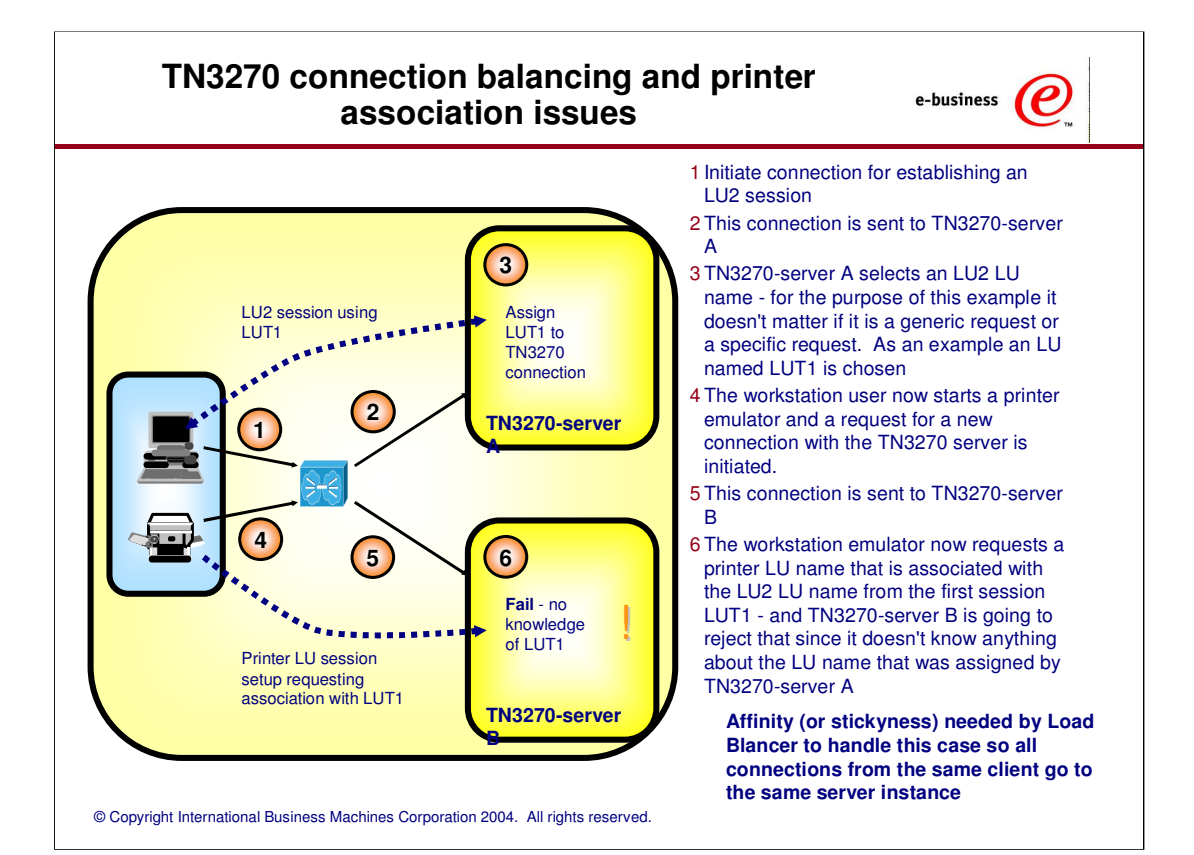

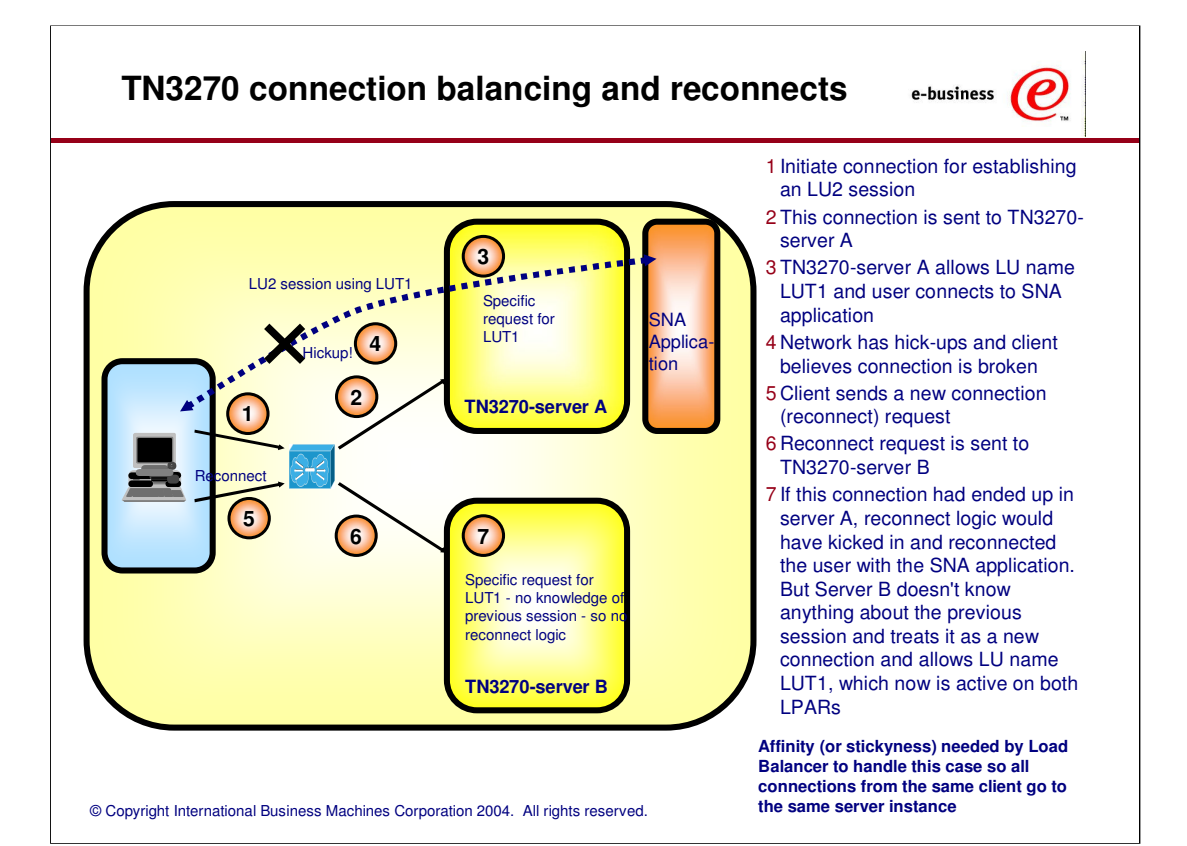

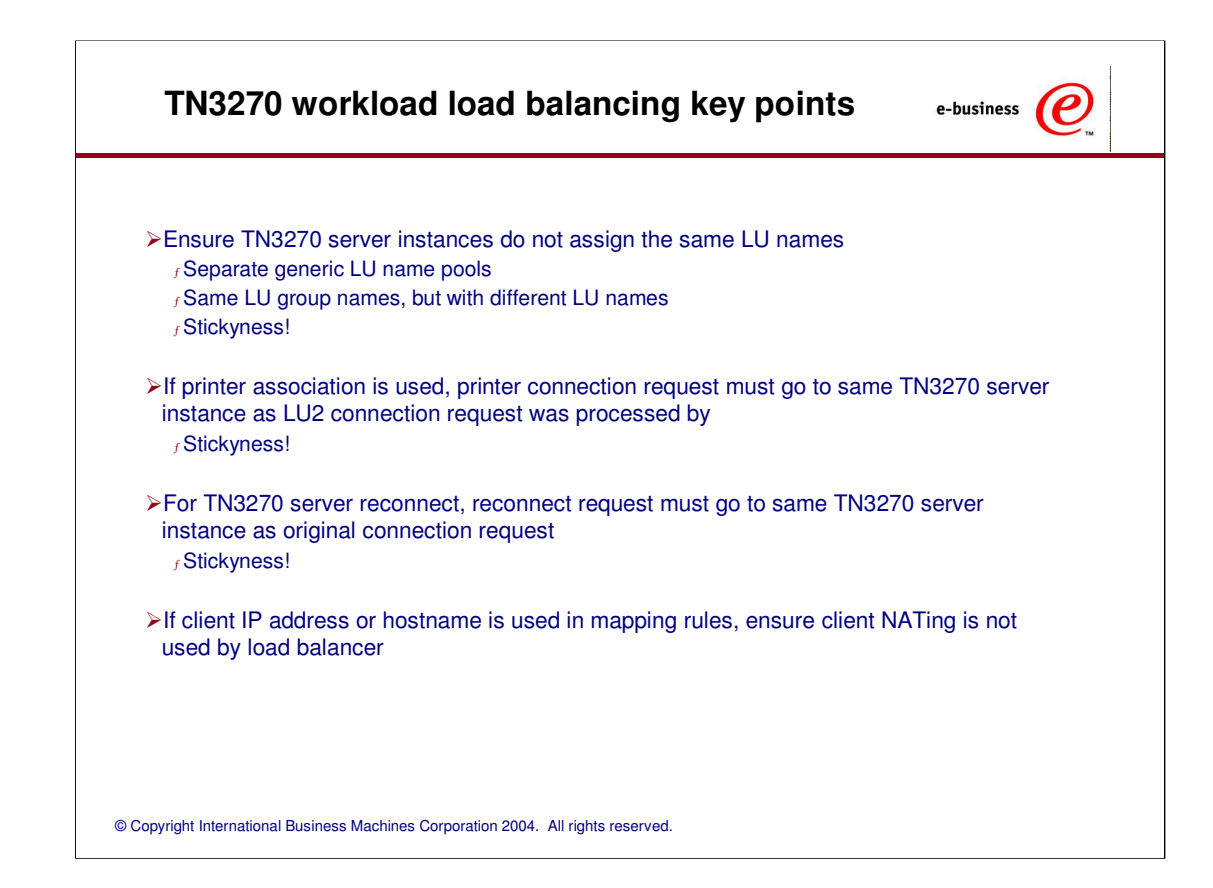

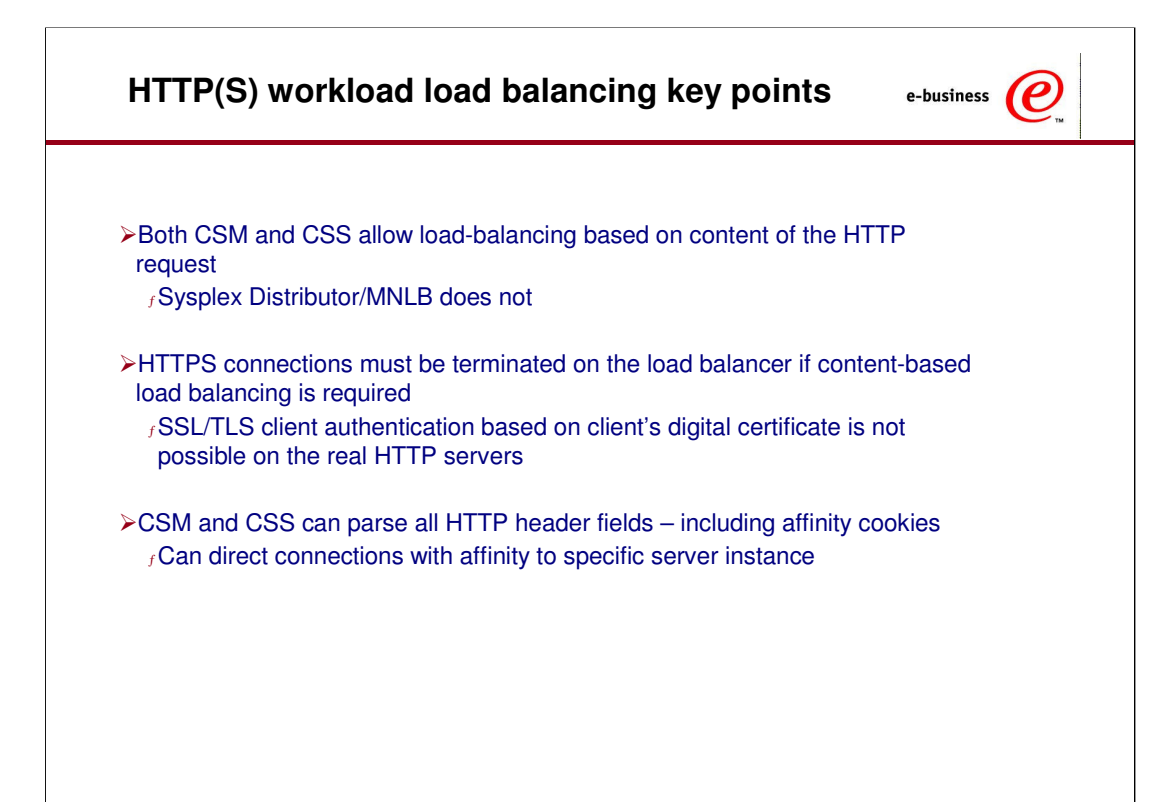

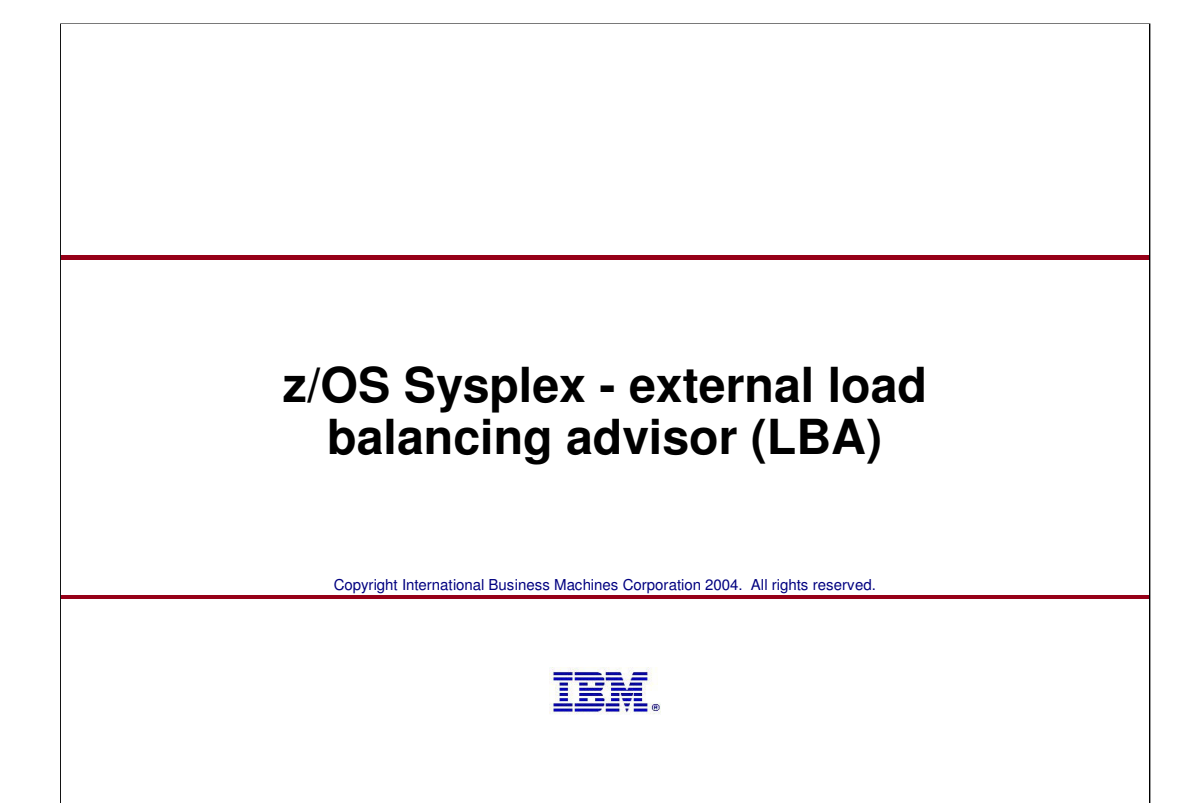

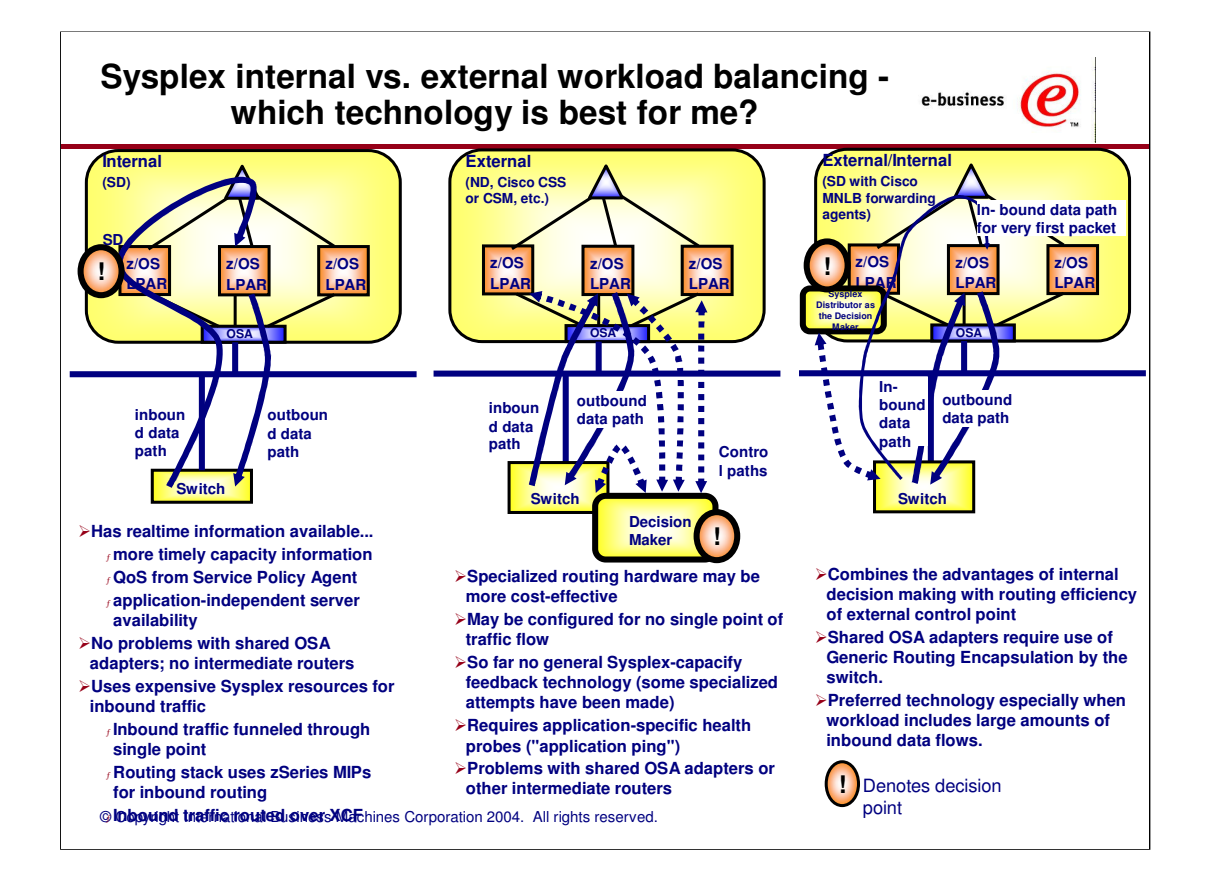

### **Function comparison Load Balancing: DNS, SD, Outboard LBs**

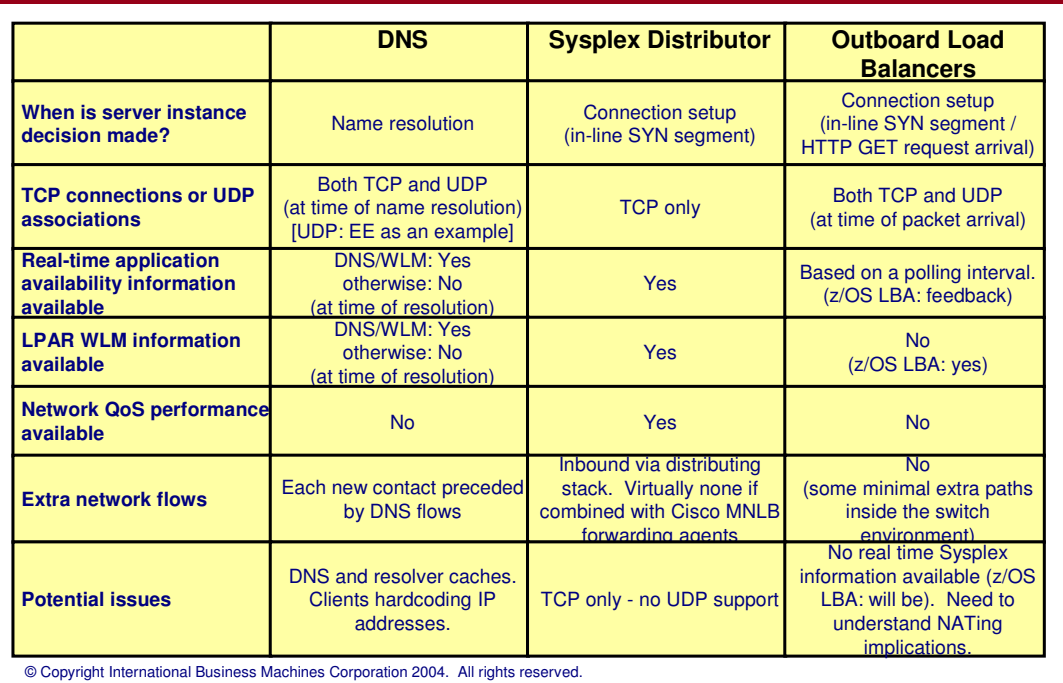

e-business  $\bigcirc$ 

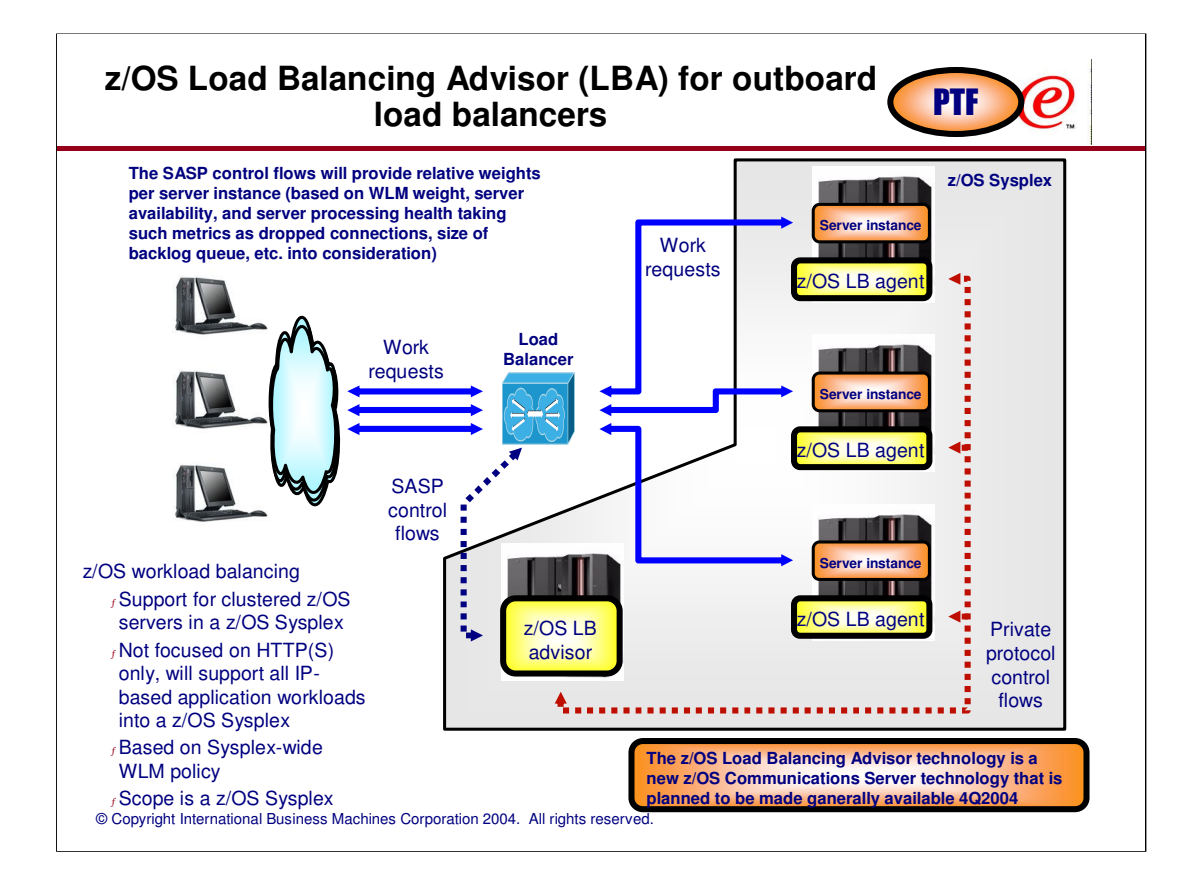

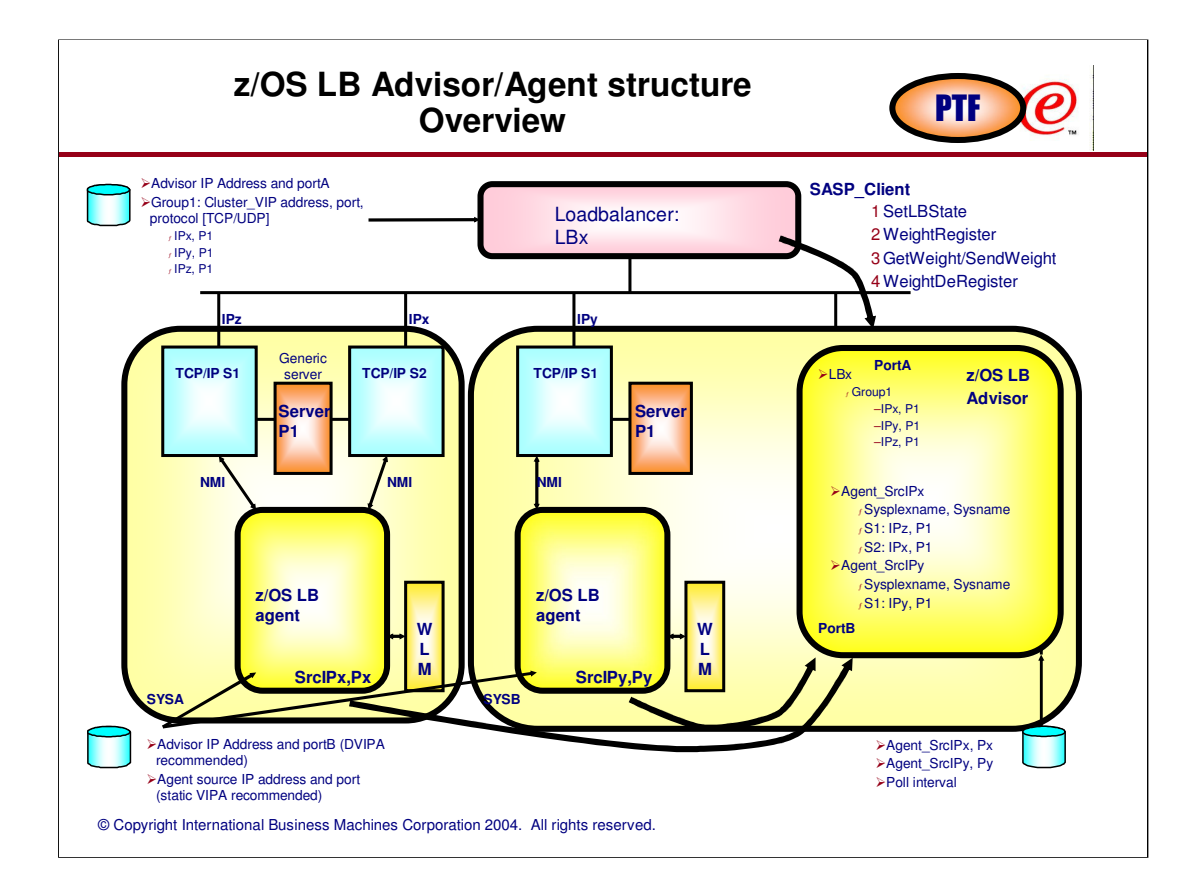

![](_page_34_Figure_0.jpeg)

![](_page_35_Picture_86.jpeg)

## **Load balancer registrations**

![](_page_36_Picture_1.jpeg)

© Copyright International Business Machines Corporation 2004. All rights reserved. The load balancer may register two types of groups for which it wants weights: A A system group <sup>ƒ</sup>Represented by a list of IP addresses only. <sup>ƒ</sup>IP addressed are matched to TCP/IP stacks in the Sysplex. <sup>ƒ</sup>WLM weights for the LPARs are retrieved. <sub>f</sub>CS weight indicate if IP address is active in the Sysplex or not (0 or 100). <sup>ƒ</sup>LBA displays will show a protocol value of zero for system group registrations. B An application group <sup>ƒ</sup>Represented by a list of IP address, Protocol (TCP or UDP), and port. <sup>ƒ</sup>Server address spaces are matched to registrations. <sup>ƒ</sup>WLM weights for the LPARs are retrieved. <sup>ƒ</sup>CS weights are calculated factoring in how well the server instances are performing. <sup>ƒ</sup>LBA displays will show protocol as TCP or UDP with the registered port numbers When an external load balancer connects to the z/OS load balancing advisor, it instructs the advisor how it wants weights presented:  $f$  The load balancer will poll every so often to obtain the current weights  $<sub>f</sub>$  The load balancer requests the advisor to push weights down at certain intervals or when the</sub> weights change <sup>ƒ</sup>This is how a Cisco CSM external load balancer behaves

### © Copyright International Business Machines Corporation 2004. All rights reserved. -z/OS LB Advisor <sup>ƒ</sup>New, stand-alone application Runs in Unix System Services environment Looks like an MVS Started Task Can start it from JCL, issue MVS operator commands, etc.  $<sub>f</sub>$ Executes on any system within the sysplex</sub> Provides Load Balancing advice for any TCP/UDP server applications within the sysplex Acts as a TCP server application supporting SASP (port 3860 by default, but can be customized) Supports multiple external LBs concurrently Does not require Sysplex Distributor to be configured <sup>ƒ</sup>Communicates with local Load Balancing Agents Uses TCP connections, acts as TCP server (on separate port from SASP) Obtains server topology information and workload balancing recommendations from each target system and for each target application <sup>ƒ</sup>Configuration Must identify all eligible Load Balancing Agents (by source IP address and source port) Must identify all eligible Load Balancers by source IP address IP address and port it should listen to (Application Specific Dynamic DVIPA strongly encouraged) Other parameters (debug levels, polling interval, etc.) z/OS LB Advisor **PTF**

## z/OS LB Agent

![](_page_38_Picture_1.jpeg)

#### -z/OS LB Agent

<sup>ƒ</sup>New, stand-alone application

Runs in Unix System Services environment

Looks like an MVS Started Task

Can start it from JCL, issue MVS operator commands, etc.

<sup>ƒ</sup>Executes on every target system in the sysplex

Or at least on every system in the sysplex that is a target of a load balanced request

Provides Load Balancing advice for specified TCP/UDP server applications on local system ƒSupports multiple TCP/IP stacks and all known server types: stack-affinity, generic, bindspecific, Shareport, etc.

Computes weights based on WLM, server availability, server health (dropped connections due to backlog queue full or dropped datagrams due to UDP queue limit exceeded)

When WLM starts supporting server-specific weights, the LB agent will pick those up

<sup>ƒ</sup>Simple Configuration

Specify IP address and port for Load Balancing Advisor

Specify Source IP address/port to be used in connecting to Advisor Static VIPA recommended (allows for failures in physical interfaces)

The same source port can be used by all Agents (simplifies configuration)

# **Advisor Configuration Statements** PTF

![](_page_39_Picture_1.jpeg)

![](_page_39_Picture_89.jpeg)

## **Advisor Configuration Example** PTF

![](_page_40_Picture_1.jpeg)

**debug\_level 15 # Error, Warning, Events, Info update\_interval 120 # Agent updates every 2 minutes** update\_interval 15 # EITOI, Walnum<br>update\_interval 120 # Agent updates<br>1b\_connection\_v4 9.67.5.1..3860 # DVIPA **lb\_id\_list { 9.67.1.11 # SDBAV4 } agent\_connection\_port 8100 agent\_id\_list { 9.67.1.1..8000 # SD1AV4 9.67.1.2..8000 # SD2AV4 9.67.30.22..8000 # SD2A2V4 9.67.1.10..8000 # SDAAV4 }**

## **Agent Configuration Statements PTF**

![](_page_41_Picture_1.jpeg)

## **Sample is in hlq.SEZAINST(EZBLBAGC) (alias LBAGECNF)** -**advisor\_id**  <sup>ƒ</sup>Specifies the IP address and port of the Advisor this agent will communicate with -**host\_connection**  <sup>ƒ</sup>Specifies the source IP address and port the Agent will bind to for communications with the Advisor.

#### >**debug\_level** (optional)

<sup>ƒ</sup>Specifies the level of debug information that will be logged. Default 7 (Error, Warning, Event). <sup>ƒ</sup>Recommended level is 79 (defaults plus Info and Debug).

![](_page_42_Picture_33.jpeg)

![](_page_43_Figure_0.jpeg)

![](_page_44_Figure_0.jpeg)

![](_page_45_Figure_0.jpeg)

![](_page_46_Picture_69.jpeg)

## **Security Considerations.... PTF**

![](_page_47_Picture_1.jpeg)

![](_page_47_Picture_2.jpeg)

## **Automatic Restart of Advisor/Agent**

![](_page_48_Picture_1.jpeg)

>Must ensure that automation is in place to restart  $f$ the Advisor on the same/other system in the sysplex in cases of failures (of the Advisor or the System)  $f$ the Agent in the same system when the agents terminates abnormally -Can be accomplished with ARM (Automatic Restart Manager) policy or other automation <sup>ƒ</sup>Note that while AUTOLOG can be used to start the Agent, it can NOT be used to monitor the availability of the Agent after initial startup. > Only 1 Advisor can be active per sysplex and only 1 agent per system  $f$ Note: Internal checks will prevent the starting of multiple Advisors (within the sysplex) or multiple Agents within the same system.

## **Starting the Advisor and Agent** PTF ρ **S LBADV IEF695I START LBADV WITH JOBNAME LBADV IS ASSIGNED TO USER LBADV , GROUP SYS1 EZD1231I LBADV STARTING EZD1232I LBADV INITIALIZATION COMPLETE EZD1261I LBADV AGENT CONNECTED FROM 9.67.1.10 EZD1263I LBADV LOAD BALANCER CONNECTED FROM 9.67.1.11 S LBAGENT IEF695I START LBAGENT WITH JOBNAME LBAGENT IS ASSIGNED TO USER LBAGENT , GROUP SYS1 EZD1231I LBAGENT STARTING EZD1232I LBAGENT INITIALIZATION COMPLETE EZD1261I LBADV AGENT CONNECTED FROM 9.67.1.2 EZD1259I LBAGENT CONNECTED TO ADVISOR 9.67.5.1**

![](_page_50_Figure_0.jpeg)

![](_page_51_Figure_0.jpeg)

![](_page_52_Figure_0.jpeg)

![](_page_53_Picture_100.jpeg)

![](_page_54_Figure_0.jpeg)

### **Some strategies for workload request balancing into a z/OS Sysplex**

![](_page_55_Picture_1.jpeg)

e-business

![](_page_56_Picture_139.jpeg)

Note to U.S. Government Users - Documentation related to restricted rights-Use, duplication or disclosure is subject to restrictions set forth in GSA ADP Schedule Contract and IBM Corp.